# **Alkérdések-I.**

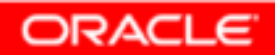

Copyright © 2004, Oracle. All rights reserved.

# **Objectives**

**After completing this lesson, you should be able to do the following:**

- •**Define subqueries**
- • **Describe the types of problems that subqueries can solve**
- $\bullet$ **List the types of subqueries**
- •**Write single-row and multiple-row subqueries**

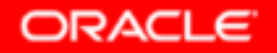

# **Using a Subqueryto Solve a Problem**

**Who has a salary greater than Abel's?**

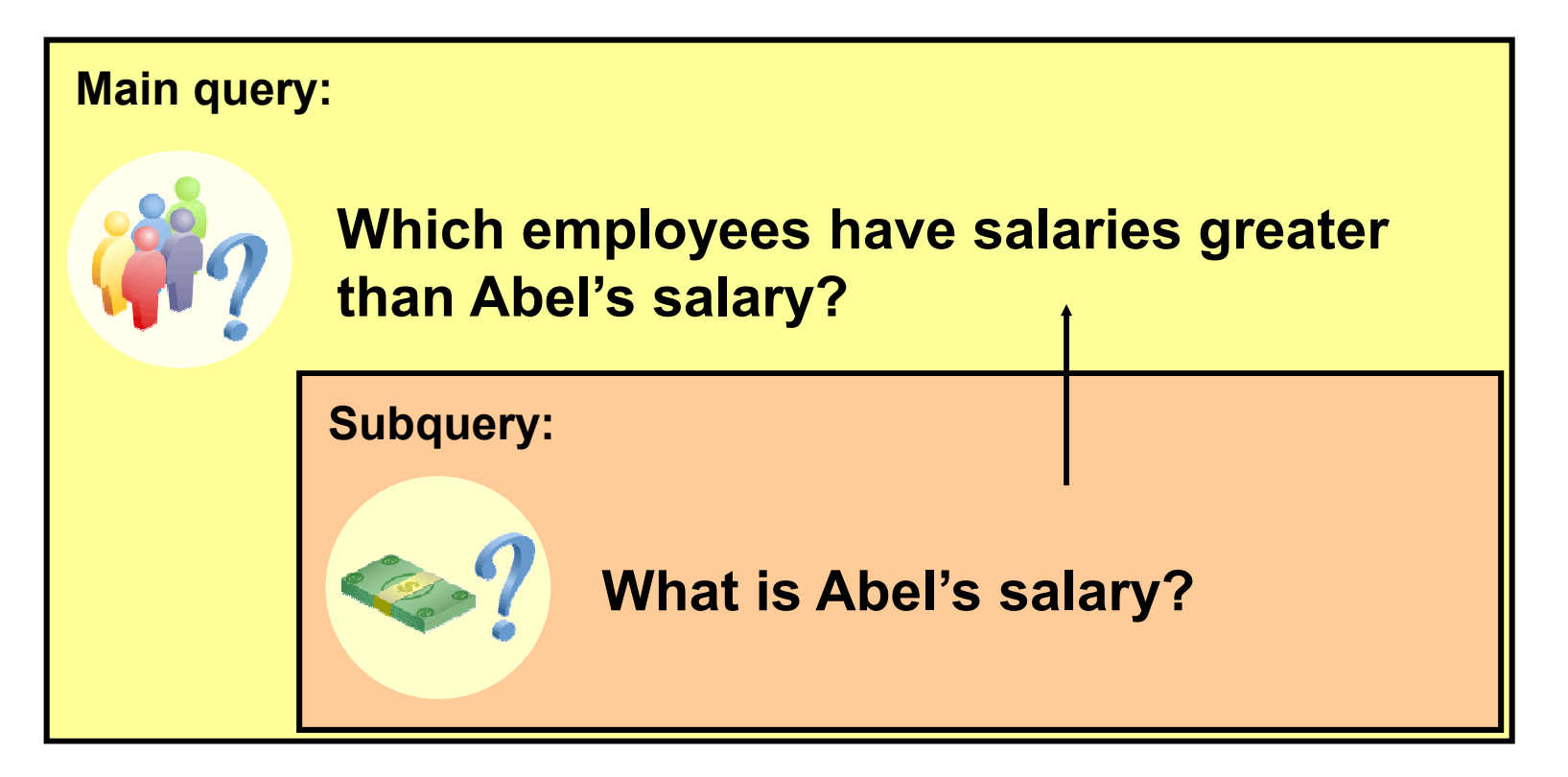

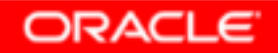

Copyright © 2004, Oracle. All rights reserved.

# **Subquery Syntax**

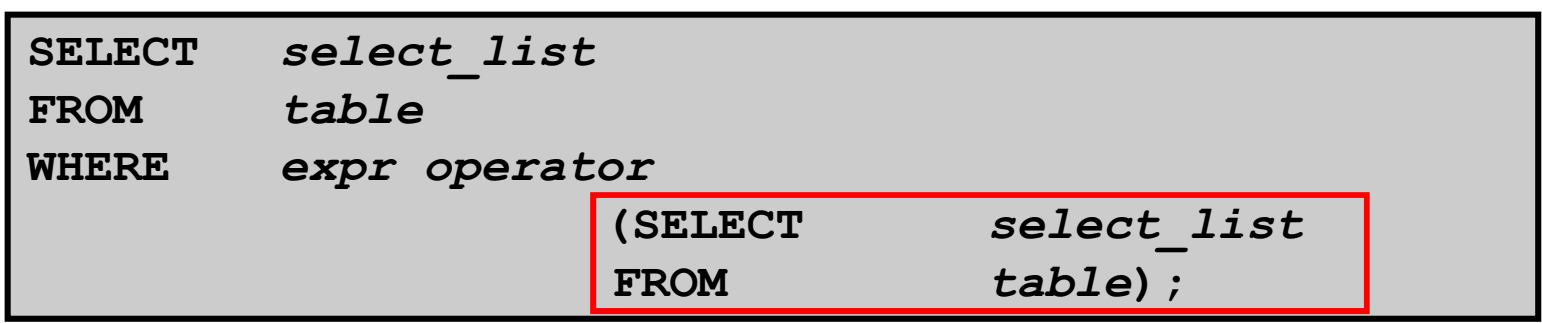

- • **The subquery (inner query) executes once before the main query (outer query).**
- • **The result of the subquery is used by the main query.**

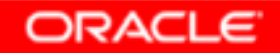

# **Using a Subquery**

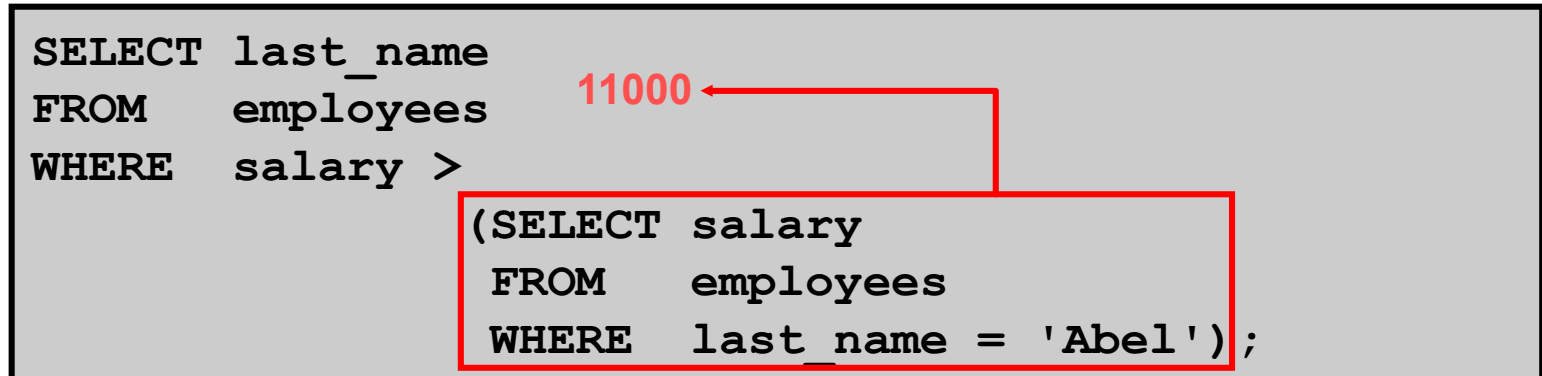

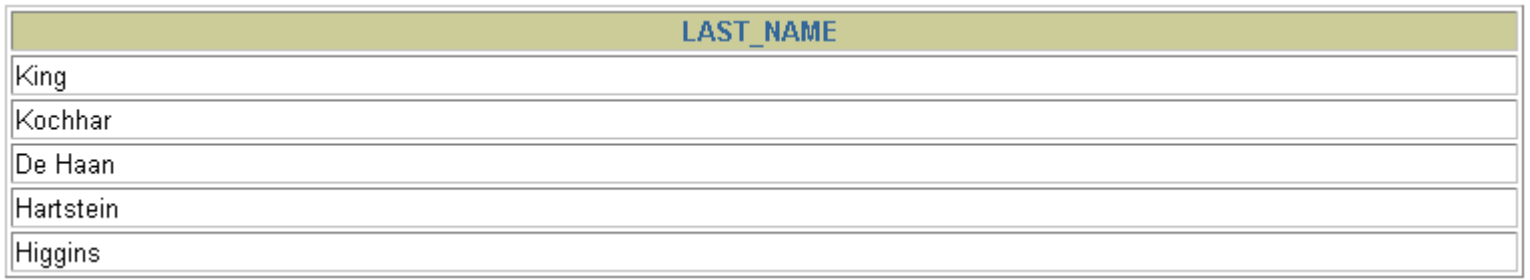

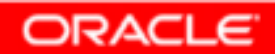

# **Guidelines for Using Subqueries**

- •**Enclose subqueries in parentheses.**
- • **Place subqueries on the right side of the comparison condition.**
- • **The ORDER BY clause in the subquery is not needed unless you are performing Top-N analysis.**
- $\bullet$  **Use single-row operators with single-row subqueries, and use multiple-row operators withmultiple-row subqueries.**

# **Types of Subqueries**

•**Single-row subquery**

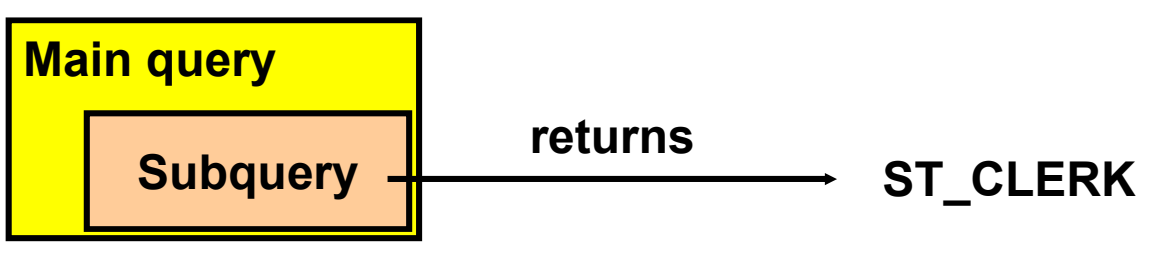

•**Multiple-row subquery**

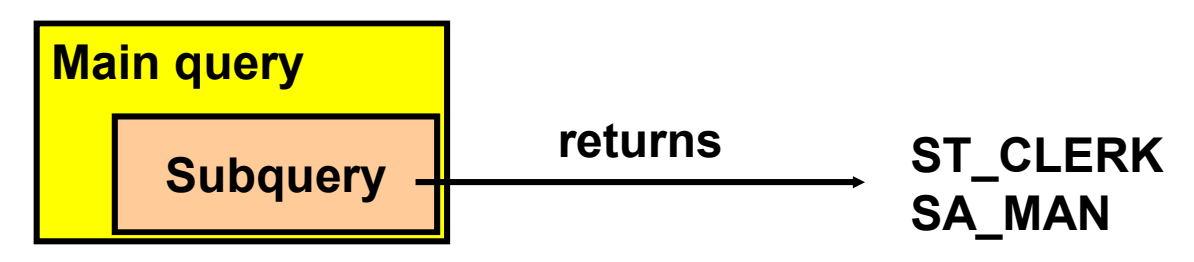

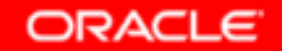

# **Single-Row Subqueries**

- •**Return only one row**
- **Use single-row comparison operators**•

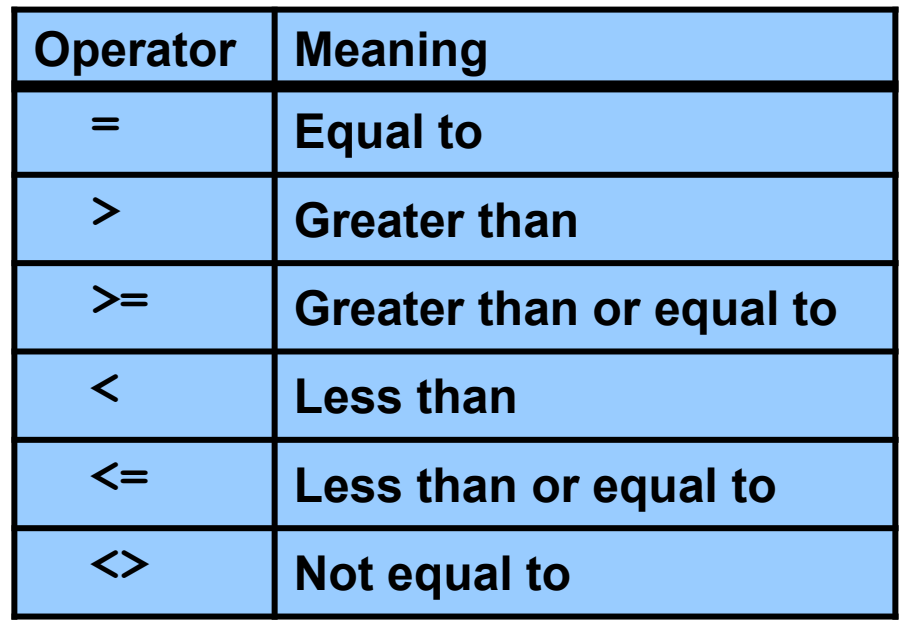

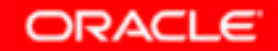

# **Executing Single-Row Subqueries**

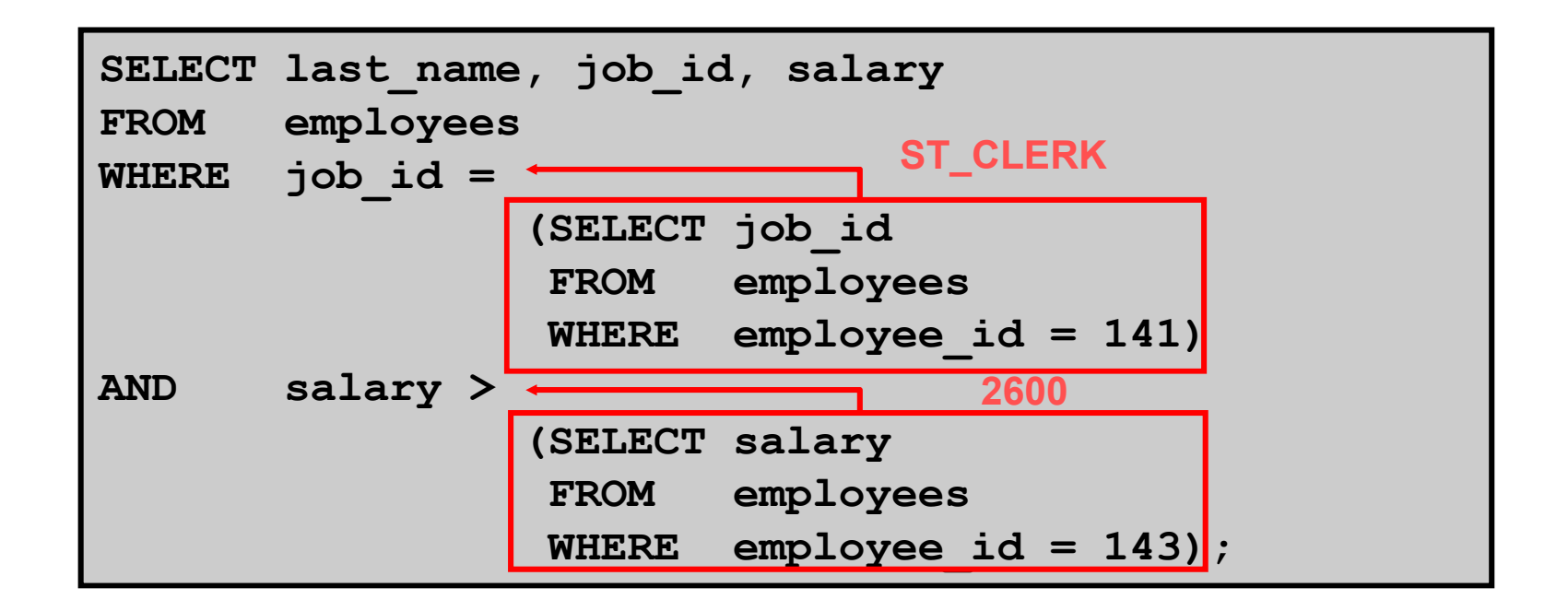

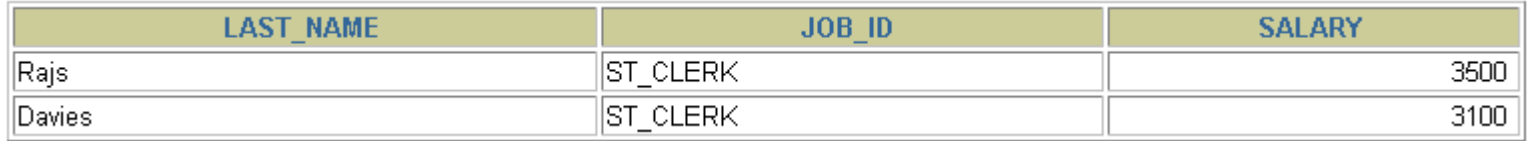

Copyright © 2004, Oracle. All rights reserved.

**ORACLE** 

# **Using Group Functions in a Subquery**

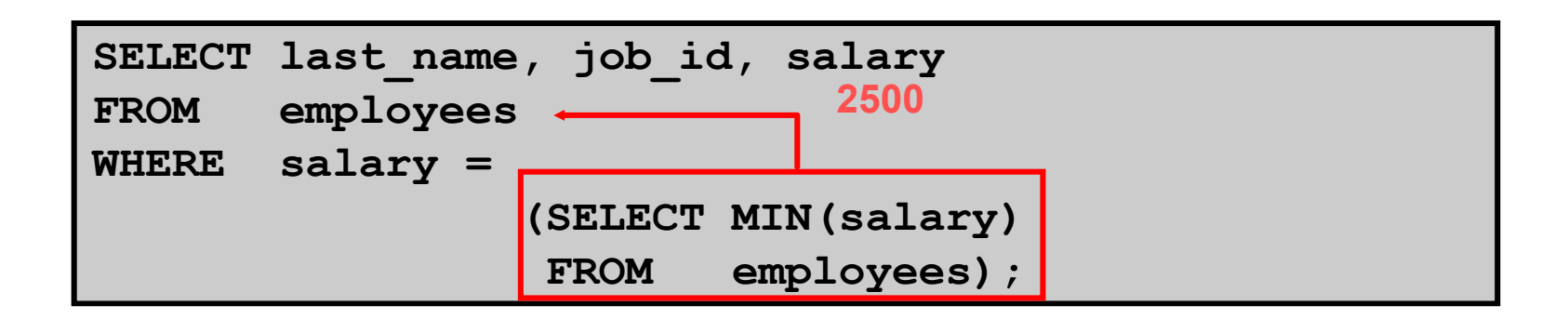

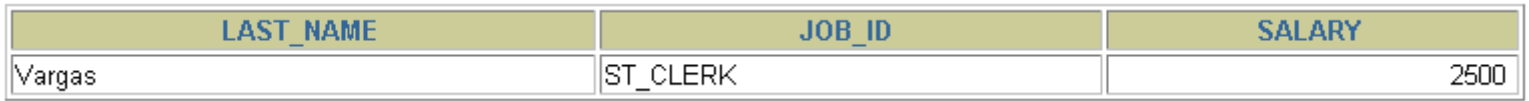

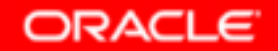

# **The HAVING Clause with Subqueries**

- •**The Oracle server executes subqueries first.**
- • **The Oracle server returns results into the HAVINGclause of the main query.**

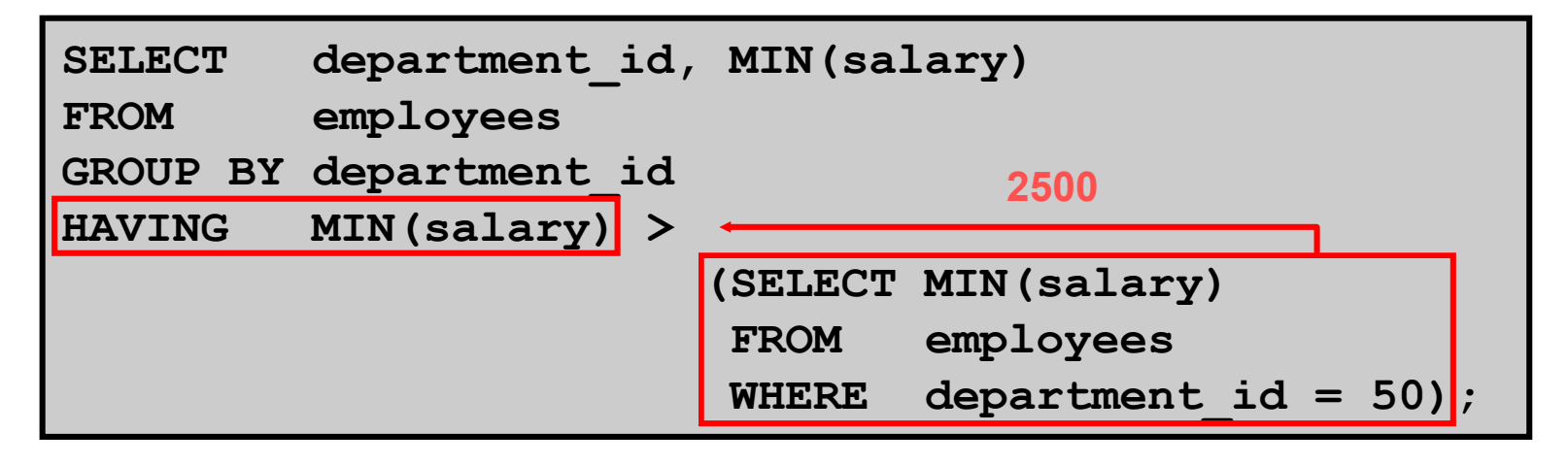

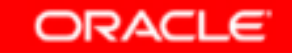

# **What Is Wrong with This Statement?**

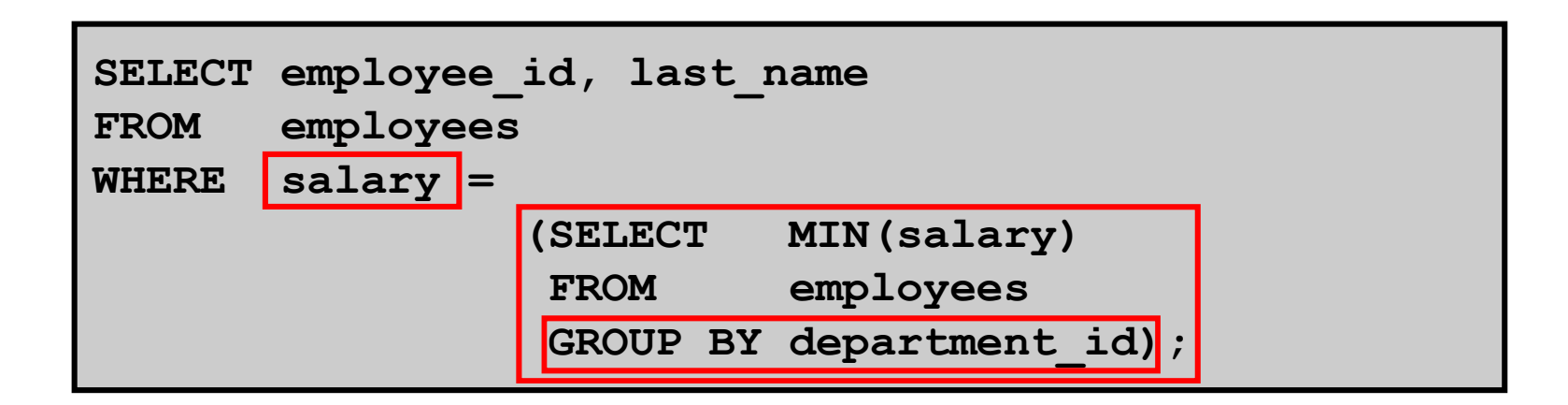

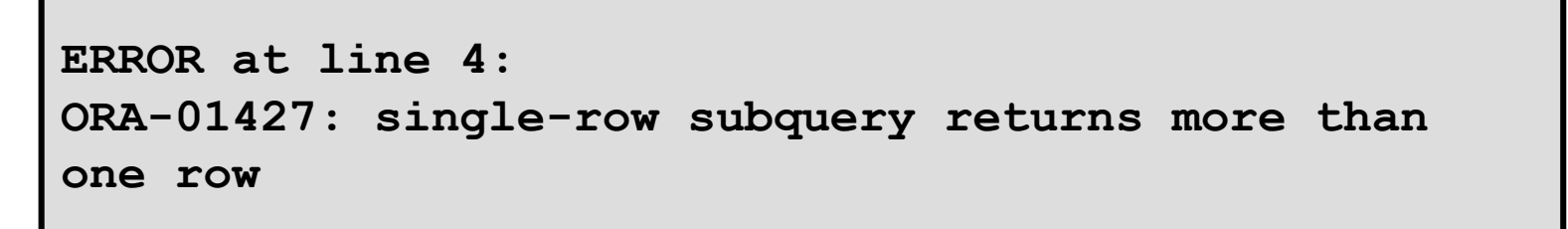

#### **Single-row operator with multiple-row subquery**

## **Will This Statement Return Rows?**

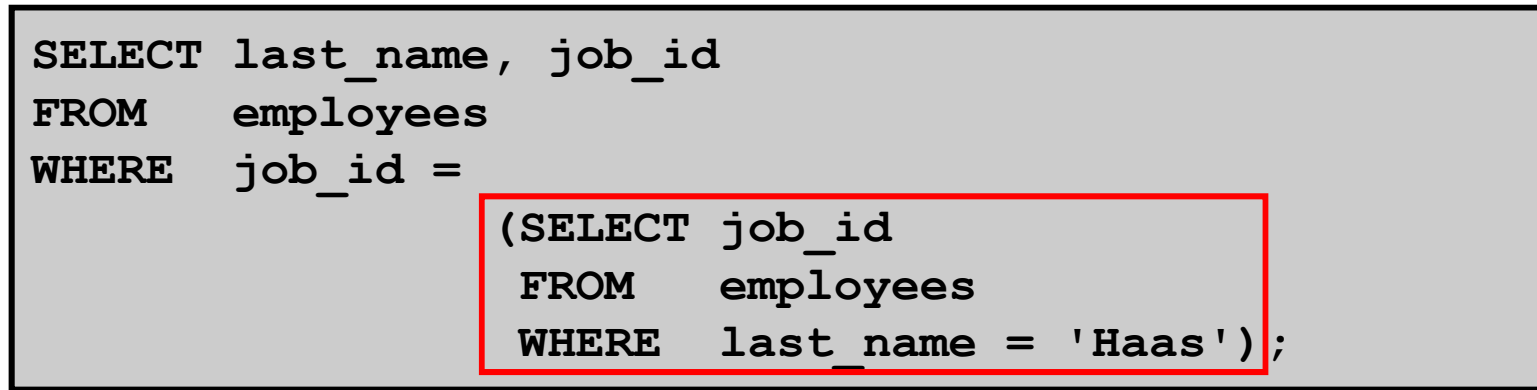

**no rows selected**

### **Subquery returns no values.**

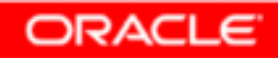

# **Multiple-Row Subqueries**

- •**Return more than one row**
- **Use multiple-row comparison operators**•

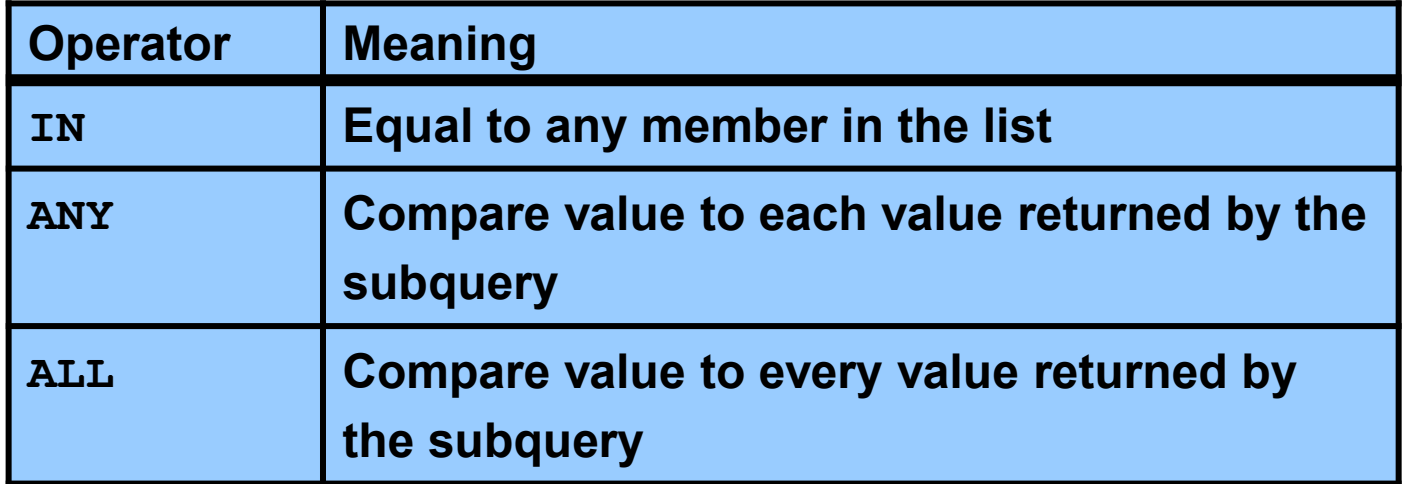

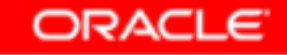

# **Using the ANY Operator in Multiple-Row Subqueries**

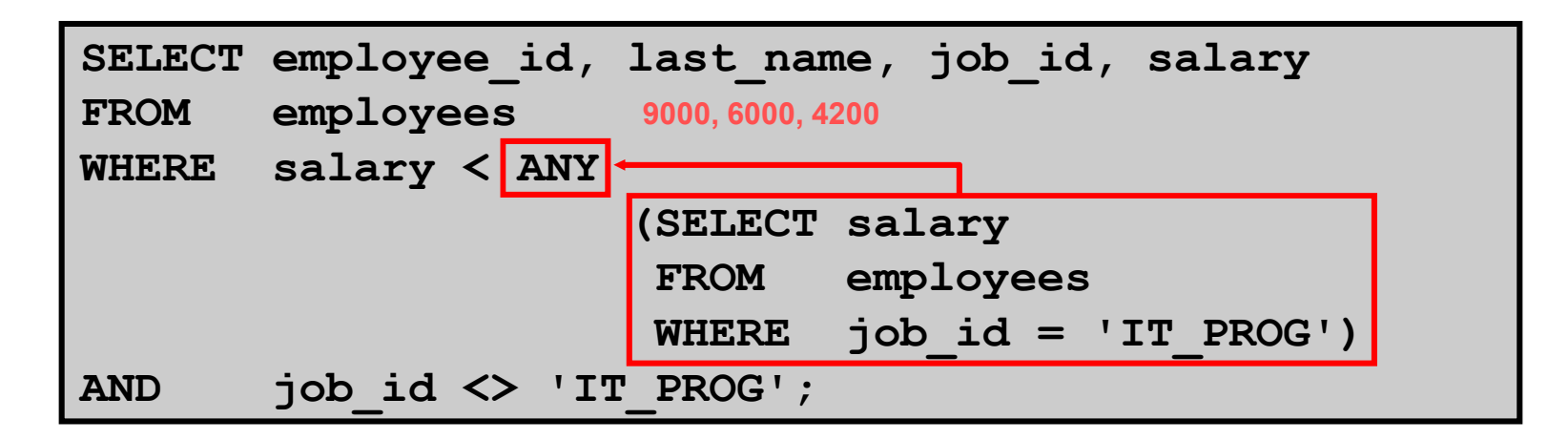

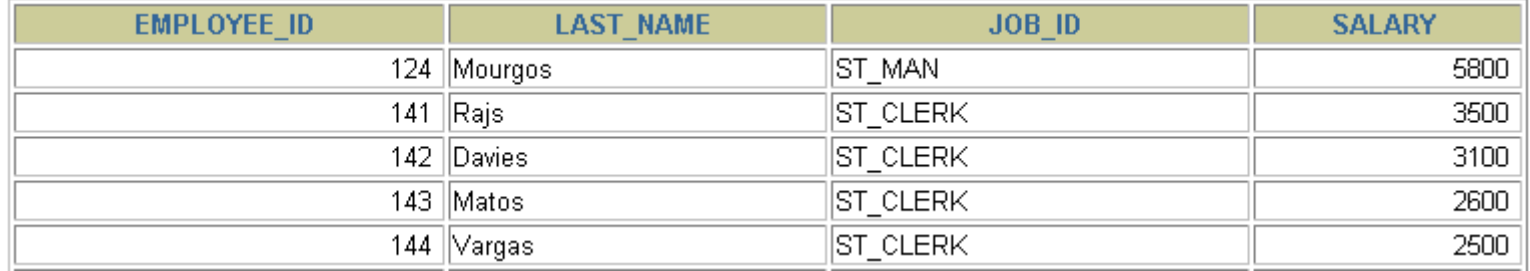

**…**

10 rows selected.

**ORACLE** 

# **Using the ALL Operator in Multiple-Row Subqueries**

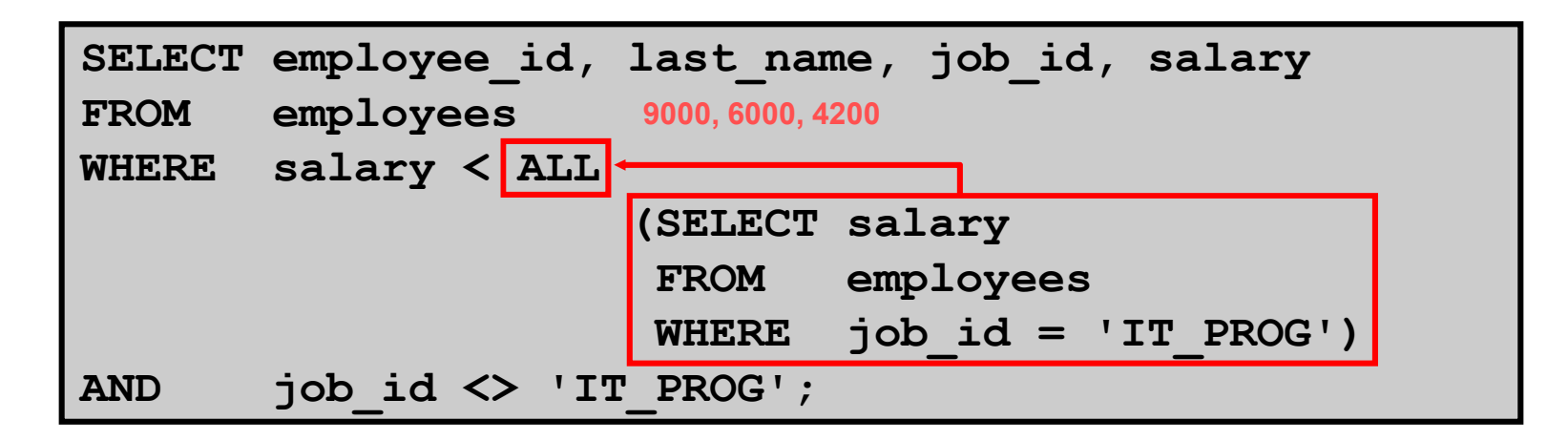

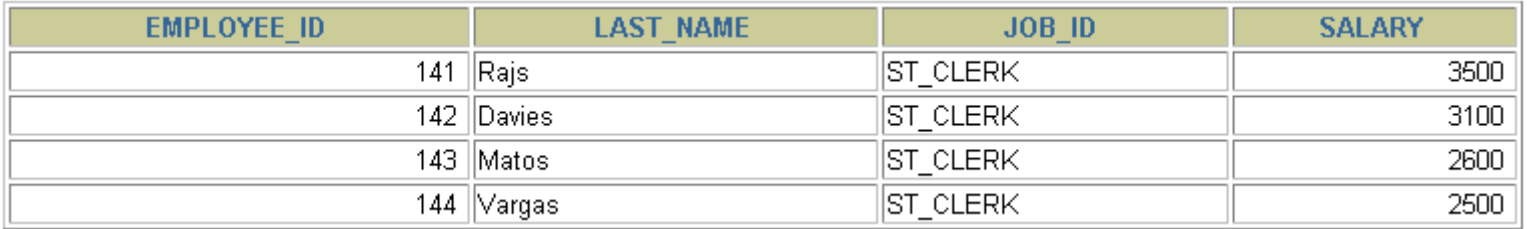

# **Null Values in a Subquery**

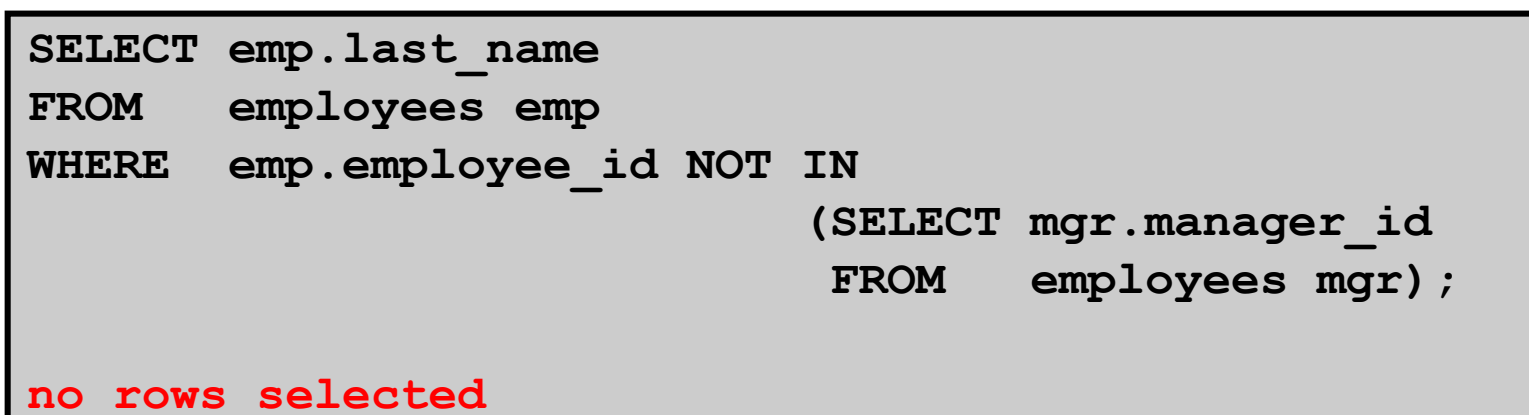

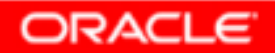

# **Summary**

**In this lesson, you should have learned how to:**

- • **Identify when a subquery can help solve a question**
- • **Write subqueries when a query is based on unknown values**

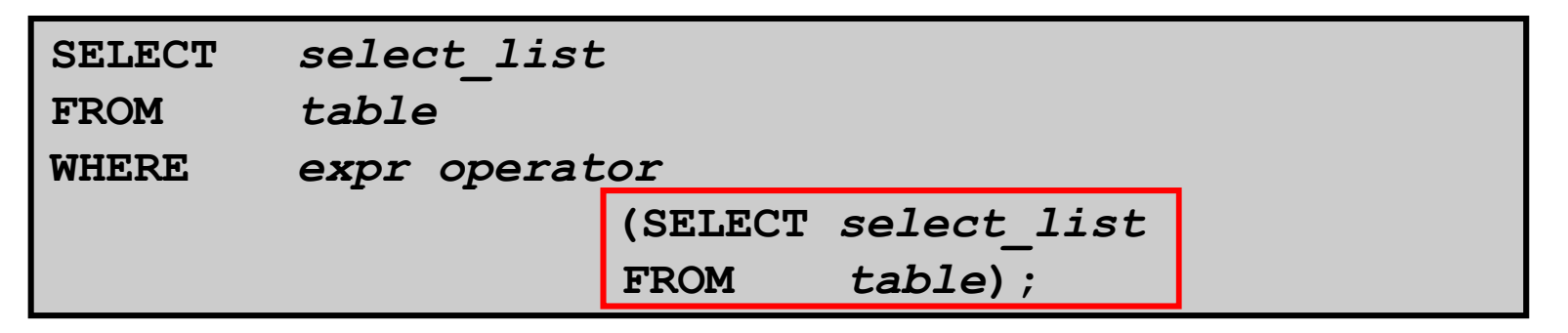

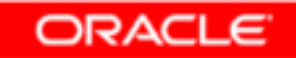